## *Label Location Information*

*Refer to the below red arrow:* 

*(For example)* 

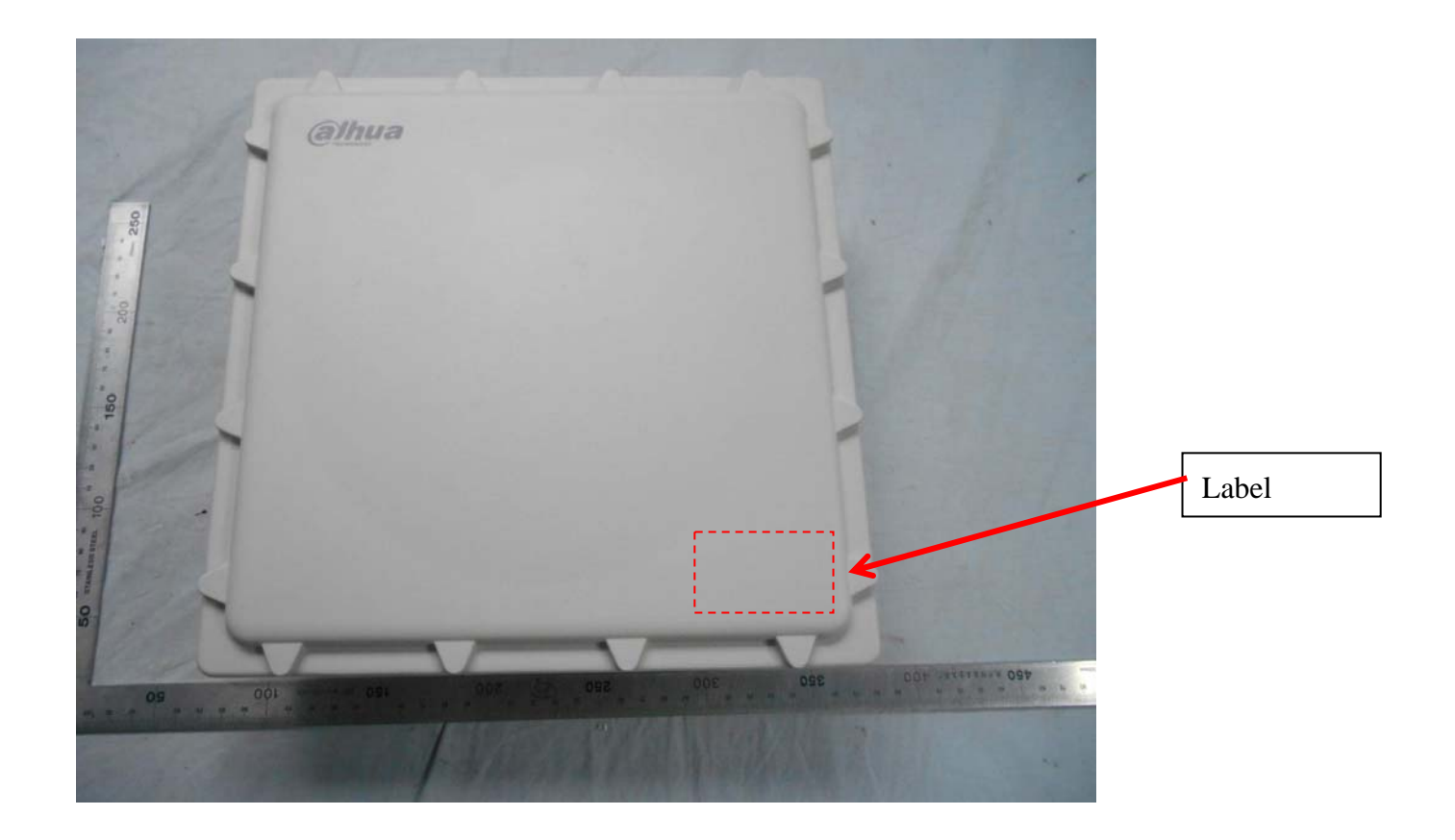

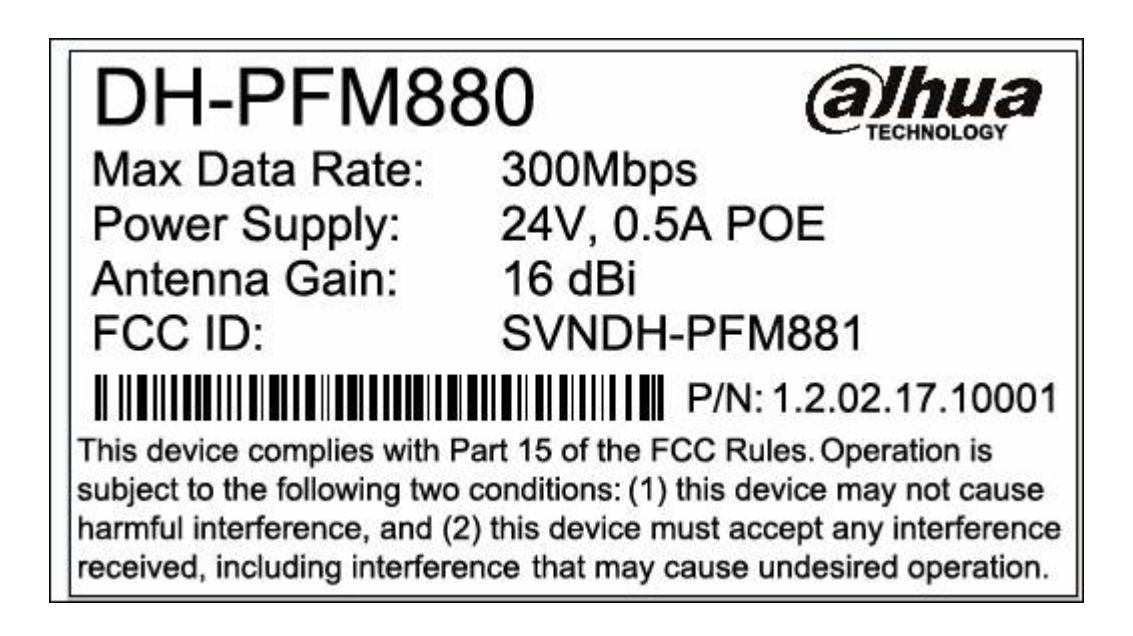